УТВЕРЖДАЮ Начальник Управления автоматики и телемеханики ЦДИ - филиала ОАО «РЖД» В.В. Аношкин 2019 г.

Центральная дирекция инфраструктуры - филиал ОАО «РЖД» Управление автоматики и телемеханики

#### ТЕХНИКО-НОРМИРОВОЧНАЯ КАРТА

#### № тнк цш 0356-2019

Индикатор тока шлейфа ИТШ-СА УТ Техническое обслуживание в условиях ремонтно-технологического подразделения

(код наименования работы в ЕК АСУТР)

Регламентированное техническое обслуживание (вид технического обслуживания (ремонта))

индикатор

(единица измерения)

16 (количество листов)

1 (номер листа)

Разработал: Проектно-конструкторское бюро по инфраструктурефилиал ОАО «РЖД» (ПКБ И) Заместитель начальника отделения А и Т  $\&$   $\&$   $B.M.$  Логвинов « еститель начальника отделен<br>Селед — В.И. Логвинов « $10$ »  $12$  2019 г.

### **1** Состав исполнителей

Электромеханик (инженер по эксплуатации технических средств) с правом проверки и клеймения (опломбирования) прибора. Для выполнения данной работы требуется допуск на работу в электроустановках до 1000В с квалификационной группой не ниже III.

# **2** Условия производства работ

2.1 Техническое обслуживание и ремонт приборов СЦБ необходимо производить в помещениях, соответствующих действующим санитарным нормам, требованиям безопасности труда. Помещения должны быть сухими, чистыми и защищенными от влияния на проверяемые приборы и средства испытания и измерения источников вибрации, магнитных и электрических полей.

2.2 В помещениях РТУ необходимо поддерживать температуру воздуха (18-25) °С и относительную влажность (30...75)%. Естественный свет должен быть рассеянным и не давать бликов, для чего на окнах должны быть шторы (жалюзи). Искусственное освещение должно сочетать местное освещение (на рабочих местах) и общее освещение (для всего помещения).

2.3 Условия и особенности выполнения работ по регламентированному техническому обслуживанию и ремонту приборов СЦБ определены:

в «Инструкции по технической эксплуатации устройств и систем сигнализации, централизации и блокировки» от 17.04.2014 № 939р;

в «Типовом положении о ремонтно-технологическом участке (РТУ) дистанции сигнализации, централизации и блокировки» от 19.12.2013 № 2819р.

# **3** Средства защиты, измерений, технологического оснащения; монтажные приспособления, испытательное оборудование, инструменты и материалы

Перечень средств измерений:

- Генератор ГЗ-109;
- Частотомер Ч3-57;
- Вольтметр цифровой В7-35;
- Камера тепла и холода.

Примечание - Класс точности приборов по постоянному току должен быть не ниже 0,5; по переменному- не ниже 1,5.

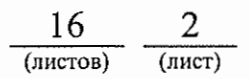

Дополнительное оборудование:

- Резистор С2-29В R=l-2 Ом ±1 % -1,0-А- 1 штука;
- Имитатор шлейфа.

Инструменты:

- отвертка;
- пинцет;  $\overline{a}$
- пассатижи;
- электропаяльник ЭПСН-40Вт/36В или паяльная станция;  $\overline{\phantom{a}}$
- кисть, щетка;  $\overline{\phantom{a}}$
- компрессор сжатого воздуха;  $\overline{\phantom{0}}$
- пломбировочное клеймо;  $\blacksquare$

ручка капиллярная (гелевая) с чёрным наполнителем или перьевая и  $\blacksquare$ тушь чёрная жидкая «Гамма».

Материалы:

- припой ПОС-61 (ПОС-40), проволочный припой 02мм с флюсом;  $\blacksquare$
- канифоль сосновая или флюс нейтральный;  $\overline{\phantom{a}}$
- цапон-лак НЦ-62 (цветной);  $\overline{a}$
- клей БФ-2 или клей универсальный;
- эмаль ПФ 115;
- технический лоскут (обтирочный материал);  $\sim$
- этикетка установленной формы;  $\omega_{\rm{eff}}$
- мастика пломбировочная;  $\mathbf{L}^{\text{max}}$
- «Журнал проверки прибора СЦБ».

Примечания

1 Приведённый перечень является примерным (рекомендованным).

2 Допускается замена средств измерений, испытаний и контроля на другие (аналогичные) типы, обеспечивающие требуемую точность и пределы измерения.

3 Допускается замена испьпательного оборудования, инструментов и расходных материалов на другие, имеющие аналогичные характеристики.

# **4** Подготовительные мероприятия

Перед выполнением работ необходимо получить задание, подготовить необходимую технологическую документацию и ознакомиться с ней. Подключить и настроить оборудование, используемое при выполнении работ, на требуемый технологический процесс, подготовить инструмент и приспособления.

$$
\frac{16}{\text{(interob)}} \frac{3}{\text{(interb)}}
$$

#### **5** Обеспечение безопасности движения поездов

Работа выполняется в условиях, не связанных с движением поездов.

### **6** Обеспечение требований охраны труда

6.1 При выполнении технологических операций (7.2-7.4) следует руководствоваться требованиями, изложенными в подразделах 6.1, 6.2, 6.4 раздела 6 и п.1 Приложения 2 документа «Правила по охране труда при техническом обслуживании и ремонте устройств сигнализации, централизации и блокировки в ОАО «РЖД» ПОТ РЖД-4100612-ЦШ-074- 2015, утверждённых Распоряжением ОАО «РЖД» от 26.11.2015 № 2765p; а также подразделом 5.10 раздела 5 и подразделом 2.3 раздела 2 документа «Инструкция по охране труда для электромеханика и электромонтера устройств сигнализации централизации и блокировки в ОАО «РЖД» от 3.11.2015 г. No 2616р.

6.2 Кабель питающей сети переменного тока напряжением 220 <sup>В</sup> должен быть защищен установленными в этой сети предохранителями, номиналы которых должны соответствовать указанным в эксплуатационной документации на стенд, или автоматическими выключателями.

Примечание. 1. Здесь и далее по тексту целесообразно проверить действие ссьmочных документов. Если ссьmочный документ заменен (изменен), то при пользовании данной картой следует руководствоваться заменяющим (измененным) документом. Если ссылочный документ отменен без замены, то применяется та часть текста, где не затрагивается ссьmка на этот документ.

2. Меры безопасности персонала, приведенные ниже, должны рассматриваться как дополнительные по отношению к мерам, установленным указанными выше Правилами.

3.При замене или переработке указанных в данной КТП документов, следует руководствоваться положениями соответствующих разделов действующих нормативных документов (новой редакцией).

# **7** Технология выполнения работы

# **7.1** Входной контроль

Входной контроль прибора проводится при первой проверке, после поставки с завода-изготовителя.

# **7 .2** Периодическая проверка

# **7 .2.1** Внешний осмотр и чистка

Очистить от грязи и пыли корпус блока.

Удалить старую этикетку о проверке.

Произвести внешний визуальный осмотр, контролируя:

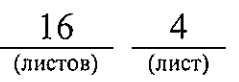

наличие маркировки, отпечатка клейма;

отсутствие механических повреждений, нарушения покрытий, отсутствие ослабления креплений, следов окисления и коррозии;

целостность микроамперметра и нулевое положение стрелки. Положение стрелки микроамперметра при горизонтальном расположении ИТШ-САУТ шкалы прибора перед оператором, если стрелка при этом не находится в нулевом положении, то необходимо установить ее в нулевое положение при помощи механического корректора микроамперметра.

#### **7.2.2** Вскрытие, чистка, проверка внутреннего состояния

Удалить пломбировочную мастику из пломбировочных отверстий. Открутить винты, крепящие кожух. Снять кожух, почистить его изнутри щеткой (кистью).

Проверить:

состояние монтажных плат и элементов на сколы, трещины, следы термического воздействия, оплавления;

качество пайки. Пайки должны быть надежными и покрыты цветным цапон - лаком;

надежность крепления элементов. Винты и гайки должны быть защищены от самораскручивания быстросохнущей краской;

состояние монтажа. Монтажные провода не должны иметь нарушения изоляционного покрытия;

состояние пластмассовых деталей. Все пластмассовые детали не должны иметь трещин, сколов и других дефектов.

В случае обнаружения нарушений произвести ремонт по п. 7.3.

#### **7.2.3** Проверка электрических параметров

Для проверки и контроля основных электрических параметров необходимо подключить ИТШ-САУТ к схеме проверки Рисунок Б.1 Приложение Б. (конструктивное устройство ИТШ-САУТ см. Рисунок В.1 Приложение В).

Установите индикатор на середину имитатора шлейфа с точностью ±50 мм, в положение, показанное в Приложении Б Рисунок Б.1

### **7.2.3.1** Проверка параметров ИТШ-САУТ на частоте **19,6** кГц.

1. Установите органами управления генератора частоту 19,6 кГц и падение напряжения на резисторе имитатора шлейфа (1,00±0,01) В (что соответствует току шлейфа (0,5±0,005) А), (ток шлейфа контролируйте

> 16 (листов) (лист)

вольтметром по падению напряжения на прецизионном резисторе номиналом 2 Ом);

2. Переключатель SAl на передней панели ИТШ-САУТ установите в положение 19,6 кГц;

3. Изменяя частоту генератора, установите максимальное отклонение стрелки микроамперметра. По частотомеру зафиксируйте частоту (она соответствует резонансной частоте контура fp). Резонансная частота должна быть в пределах (19,6±0,1) кГц, а отклонение стрелки микроамперметра должно быть (35±5) делений в нормальных условиях и (35±7) делений в условиях отличных от нормальных;

4. Изменяя частоту генератора в меньшую сторону от резонансной частоты fp, установите стрелку микроамперметра на число делений соответствующее 0,7 от максимального значения. По частотомеру зафиксируйте частоту. Она должна быть в пределах  $[(fp-0, 8) - (fp-0, 22)]$  кГц;

5. Изменяя частоту генератора в большую сторону от резонансной частоты, установите  $\rm{coor}$ ветствующее 0,7 от зафиксируйте частоту. Она должна быть в пределах  $[(fp+0,22) - (fp+0,8)]$ кГц; стрелку микроамперметра на число делений максимального значения. По частотомеру

6. Установите генератором 19,6 кГц.

Переключатель на передней панели индикатора ИТШ-САУТ последовательно переведите в положения, соответствующие остальным частотам. Убедитесь, что отклонение стрелки микроамперметра не превышает 10% от максимального значения на установленной штатной частоте.

# **7.2.3.2** Повторите проверку индикатора ИТШ-САУТ для частот **23** кГц, **27** кГц, **31** кГц (аналогично пункту **7.2.3.1).**

Результаты измерений занести в журнал Приложение А Таблица А.1.

В Таблице 1 приведены технические характеристики ИТШ-САУТ.

$$
\frac{16}{\text{(interob)}} \frac{6}{\text{(inter)}}}
$$

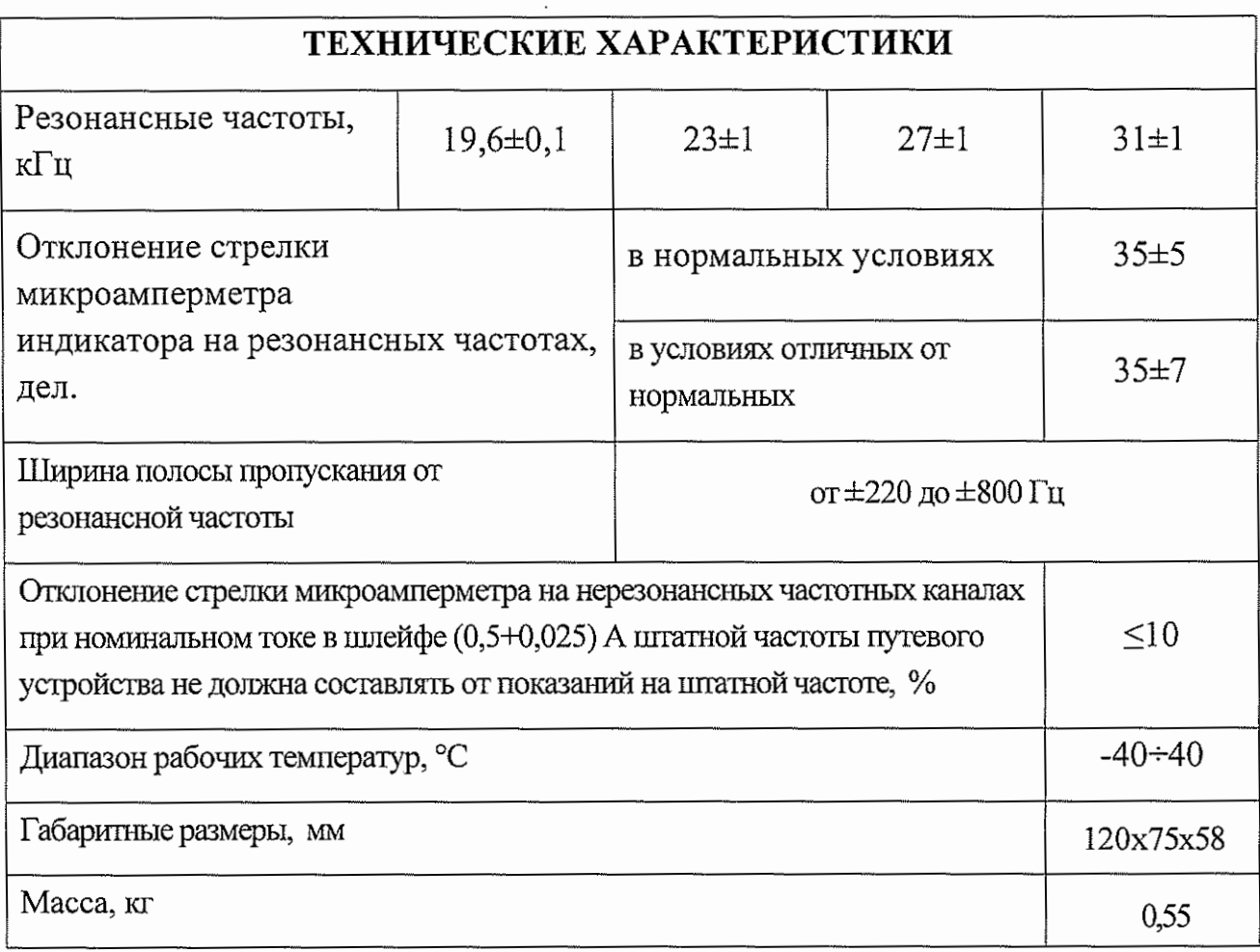

# 7.3 Ремонт индикатора ИТШ-САУТ

7.3.1 Ремонт блока производится в случае несоответствия техническим параметрам или есть повреждения, выявленные при внешнем осмотре.

Схема электрическая принципиальная ИТШ-САУТ приведена в Приложении В Рисунок 2.

Схема расположения элементов ИТШ-САУТ приведена в Приложении Г Рисунок 3.

Конструктивное устройство ИТШ-САУТ приведено в Приложении Д Рисунок 4.

7.3.2 Возможные неисправности ИТШ-САУТ и способы их устранения приведены в Таблице 2.

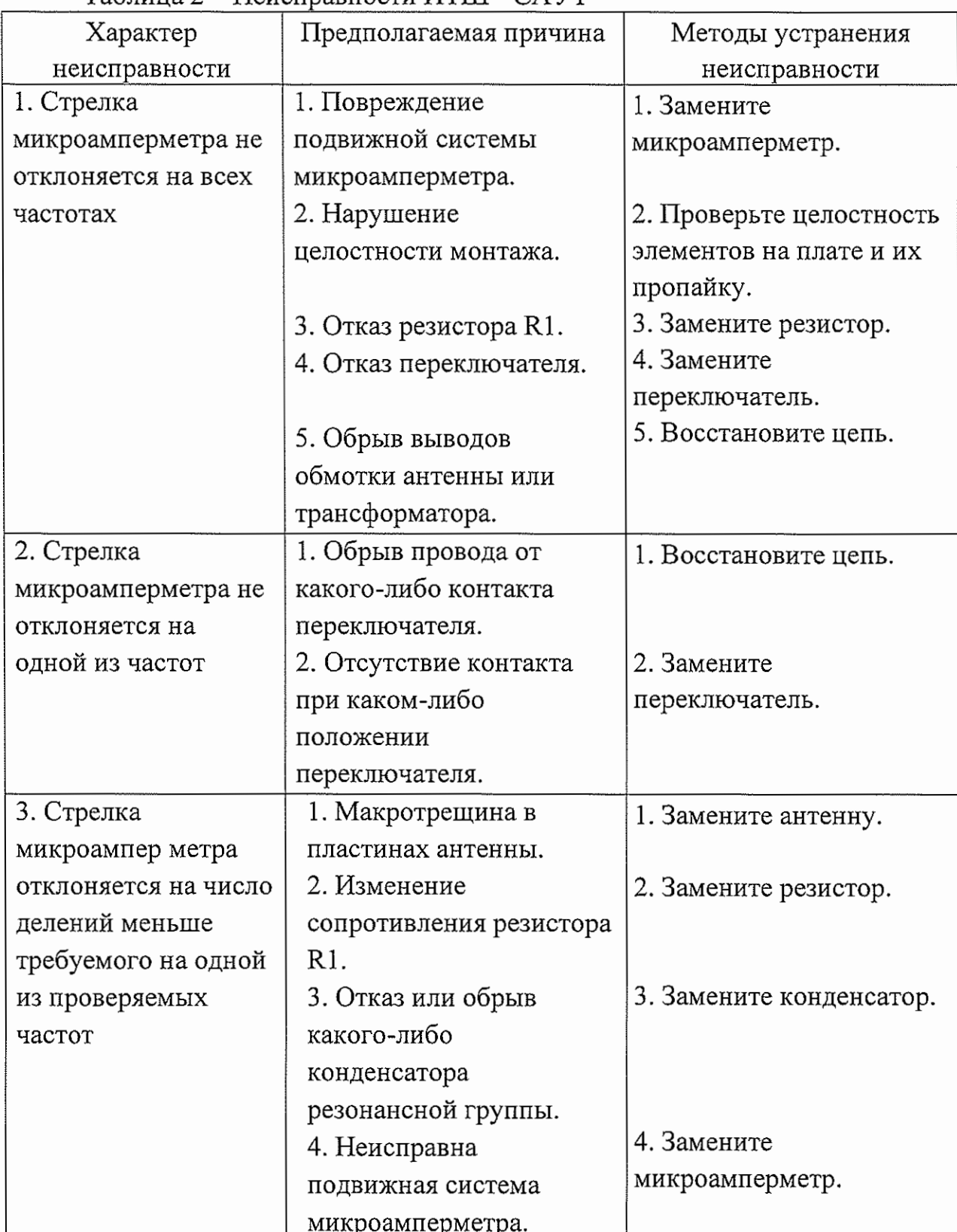

Таблица 2 — Неисправности ИТШ - CAVT

После ремонта сделать соответствующую запись в ведомости дефектов и произвести настройку ИТШ-САУТ.

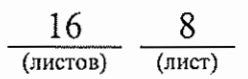

#### 7.3.3 Настройка ИТШ-САУТ

Соберите схему проверки Рисунок Б.1 Приложение Б. ИТШ-САУТ установите на середину имитатора шлейфа, отмеченную чертой на рельсе. При настройке ИТШ-САУТ контролируйте частоту генератора частотомером, ток контролируйте вольтметром по падению напряжения на прецизионном резисторе имитатора шлейфа.

Установите генератором частоту (31,00±0,01) кГц и выходное напряжение таким, чтобы, величина падения напряжения на резисторе тока шлейфа было (1,00±0,0l)B, (что соответствует току шлейфа (О,500±0,005)А). Переключатель SAl на передней панели индикатора ИТШ-САУТ установите в положение 31 кГц.

Изменяя частоту генератора и одновременно изменяя сопротивление резистора Rl, установите максимальное отклонение стрелки микроамперметра соответствующее резонансной частоте, близкое к 38 делениям. Настройку контура на резонансную частоту (31,00±0,05) кГц производите конденсаторами С4, С5, изменяя их номинал согласно подборочного ряда. Резисторами Rl и R2 установите отклонение стрелки микроамперметра 38 делений. Изменяя частоту генератора в меньшую сторону от резонансной частоты fp, установите стрелку микроамперметра на 26 делений. По частотомеру зафиксируйте частоту. Она должна быть в пределах ((fp-0,7) - (fp-0,3)) кГц.

Изменяя частоту генератора в большую сторону от резонансной частоты, установите стрелку микроамперметра на 26 делений.

По частотомеру зафиксируйте частоту. Она должна быть в пределах  $((fp+0,7)-(fp+0,3))$   $\kappa \Gamma \iota$ .

Настройку полосы пропускания производите резистором R4, изменяя его номинал согласно подборочного ряда, учитывая, что полоса пропускания для частоты 31 кГц получится шире, чем для частоты 19,6 кГц.

Установите генератором резонансную частоту  $(31,00\pm0,01)$  кГц.

Переключатель SAl на передней панели ИТШ-САУТ последовательно переведите в положения, соответствующие остальным нерезонансным частотам.

Убедитесь, что отклонение стрелки микроамперметра не превышает 1 <sup>О</sup> % от максимального значения на основной частоте.

Повторите настройку и проверку на резонансных частотах для частот 19,6, 23, 27 кГц по методике приведенной выше.

Настройку контура на частоты 19,6, 23, 27 кГц осуществляйте соответственно конденсаторами С14; С10, С11; С7, С8, а полосу пропускания на частоте 19,6 кГц резистором R4.

$$
\frac{16}{\text{(intero)}} \frac{9}{\text{(inter)}}
$$

7.3.4 После настройки произведите проверку параметров ИТШ-САУТ согласно п.п. 7.2.3.

7.3.5 После настройки проведите климатические испытания ИТШ-САУТ при температуре минус 40 и 40 °С. Время выдержки в камере тепла и холода 1 ч. После извлечения из камеры в течение 15 мин произвести проверку параметров по методике п.п. 7.2.3.

#### **8** Заключительные мероприятия

Надеть на блок кожух, закрутить крепящие винты

Заполнить пломбировочные отверстия мастикой и поставить оттиск клейма.

#### **8.1** Оформление результатов

8.1.1 Заполнить этикетку установленной формы, приклеить её на лицевую панель корпуса прибора.

8 .1.2 При соответствии проверенных параметров установленным треоованиям, результаты проверки оформить в журнале проверки. Форма журнала приведена в Таблице А.1 Приложения А.

### **9** Норма времени

(утверждены распоряжением ОАО «РЖД» от 10 октября 2016 г. №2064р)

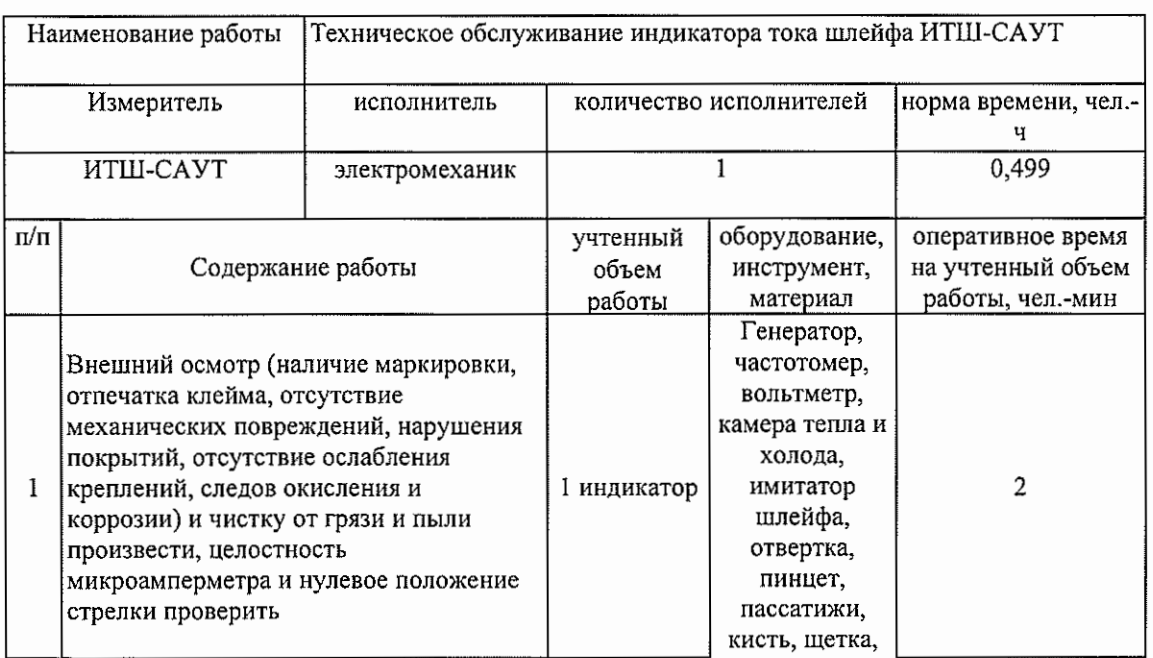

#### НОРМА ВРЕМЕНИ № 20.3.2

 $\frac{16}{\mu$ <sup>0</sup> 10 (листов)

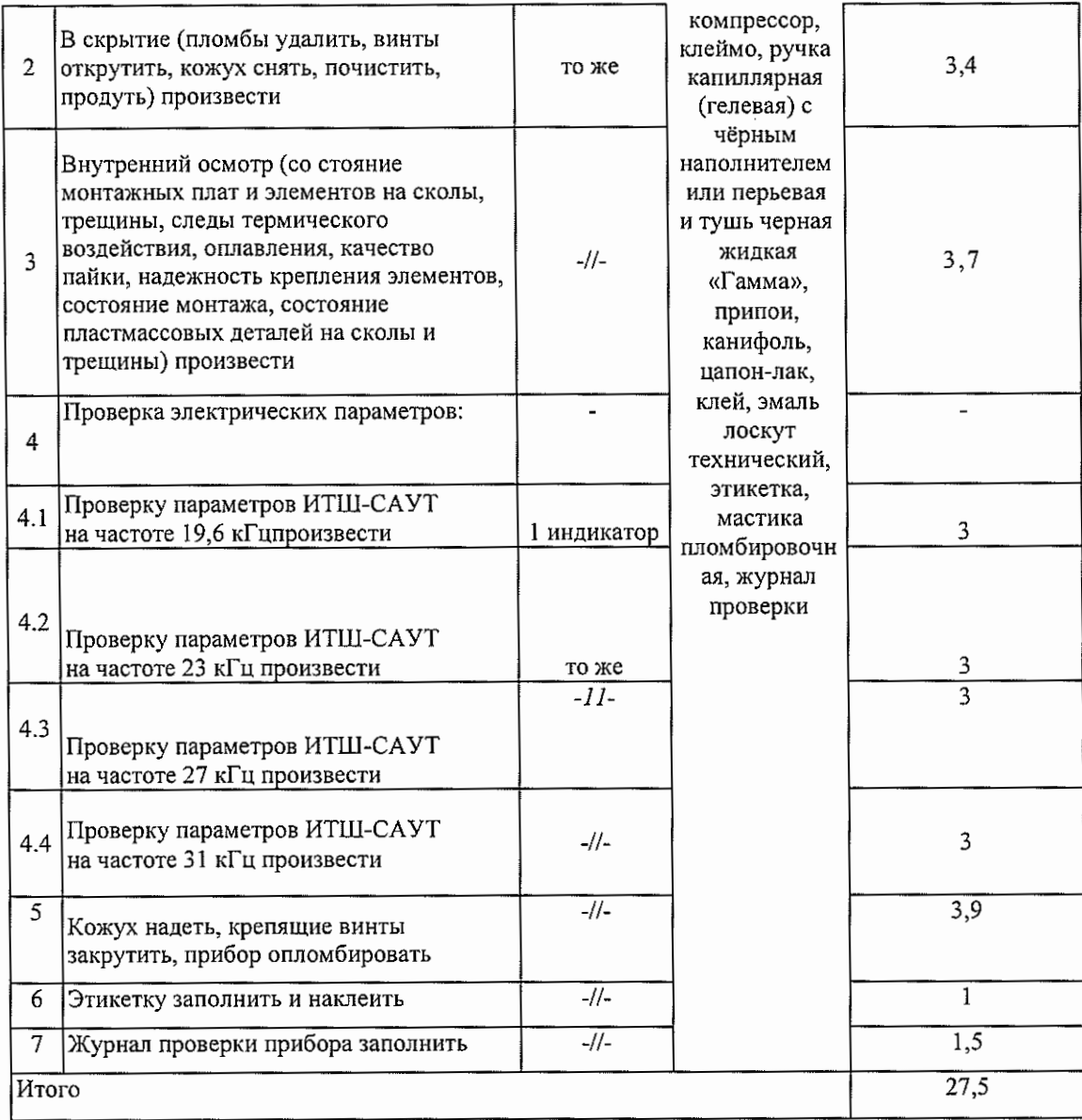

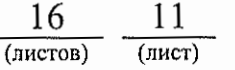

# Приложение А

# (обязательное)

# Форма журнала проверки ИТШ - САУТ

# Таблица А.1 - Форма журнала проверки

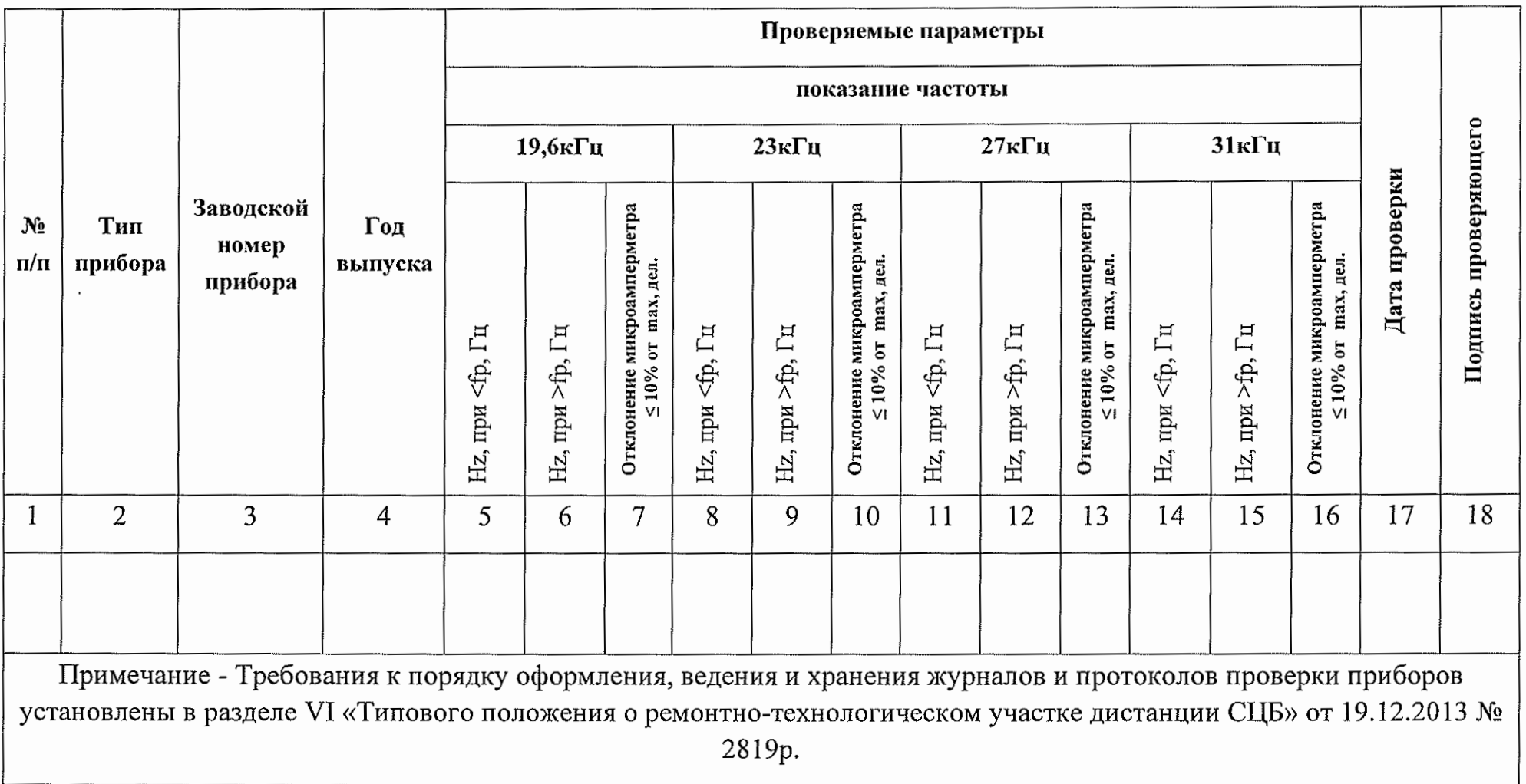

16 12  $(n<sub>ACT</sub>)$  $(nnc)$ 

### Приложение Б (обязательное)

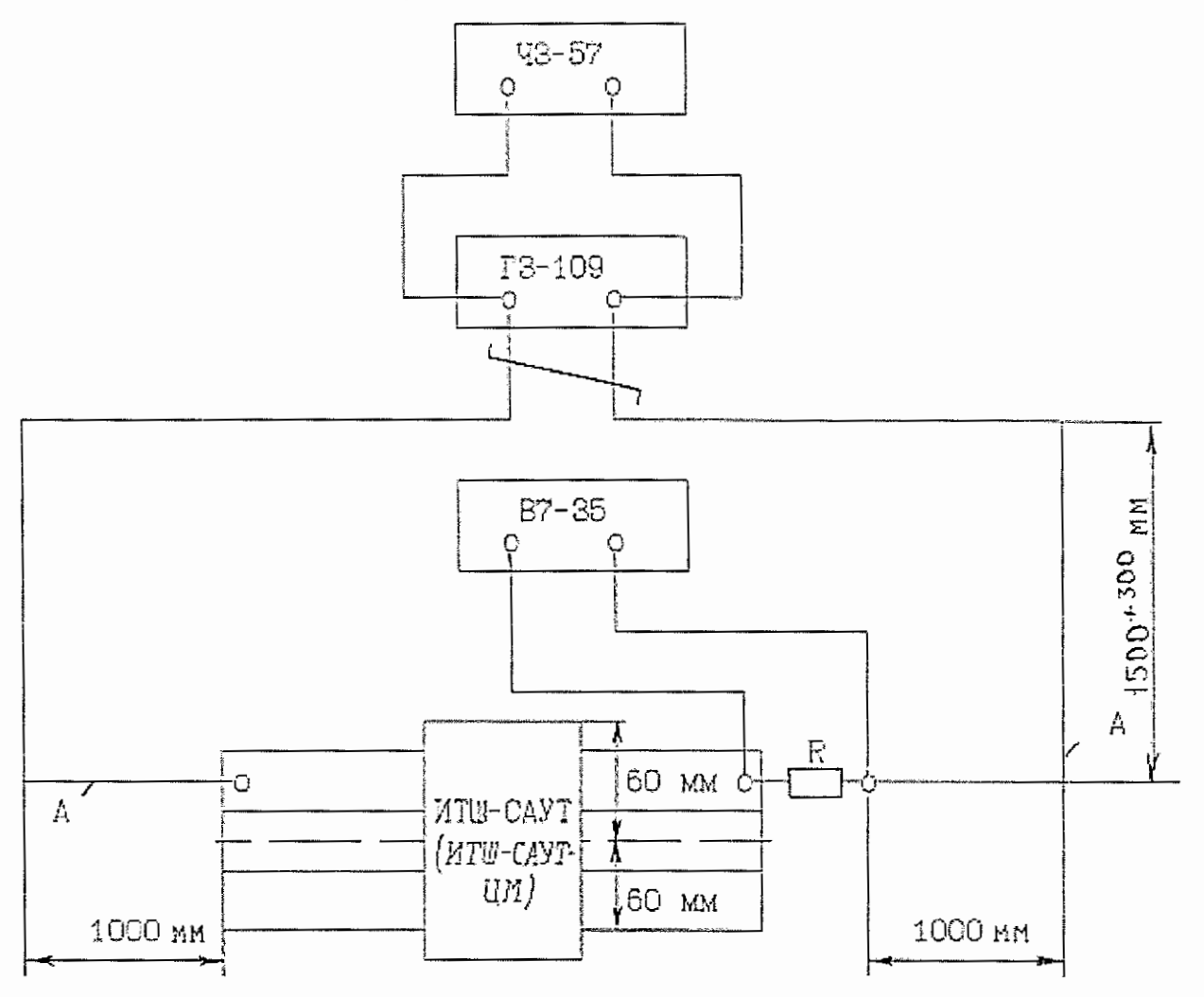

- 
- R C2-29B-1-2 OM+1 %-1,0-A<br>А провод медный (или сплав меди) в изоляции или без<br>изоляции сечением 0,75 мм не менее

Перечень средств испытания, измерения и контроля

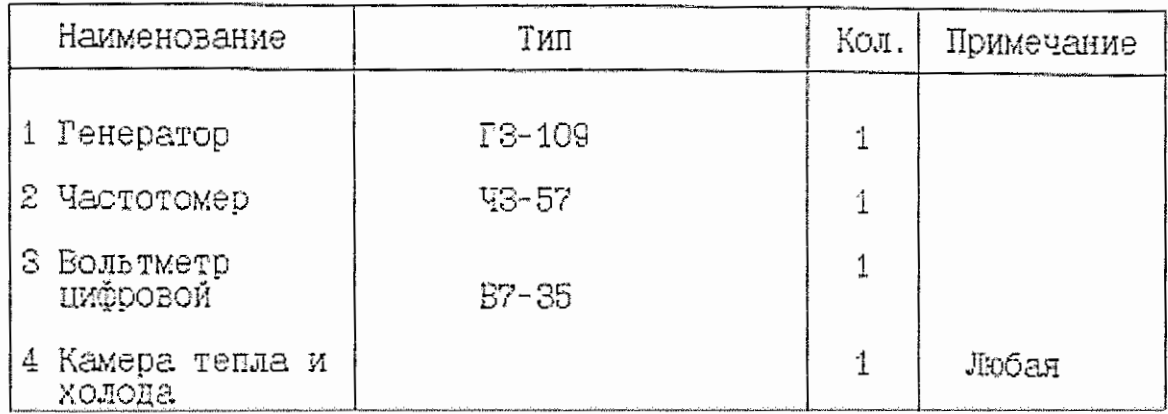

Рисунок 1. Схема проверки ИТШ-САУТ.

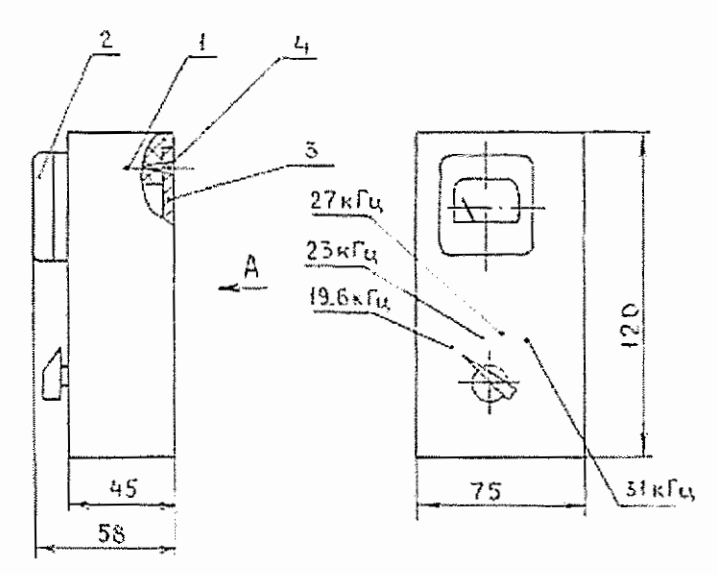

 $B\cup\partial A$  $0$ emano mos 4 He nokaza Ha

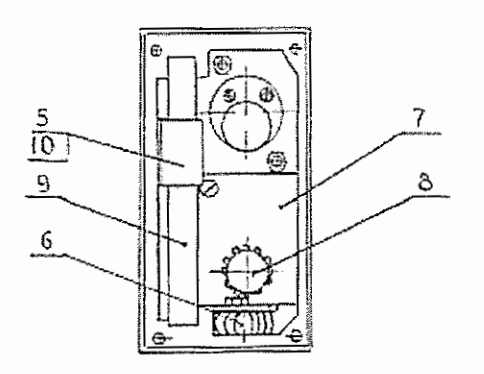

Рисунок В.1 - Конструктивное устройство **ИТШ-САУТ** 

Приложение В

(справочное)

Устройство ИТШ-САУТ

- 1- пластмассовый корпус
- микроамперметр  $2 -$
- $3$ крышка
- винт (4 штуки)  $4-$
- приемная антенна  $5-$
- 6- трансформатор (выполнен на тороидальном сердечнике MII-140-1(K24x13x5,2)
- 7- плата с элементами
- 8- галетный переключатель
- 9- сердечник антенны (четыре ферритовые пластин М400НН-Д с размерами  $3x20x100$  MM)
- 10- обмотка антенны

16 14  $($ листов)  $(<sub>III</sub>)$ 

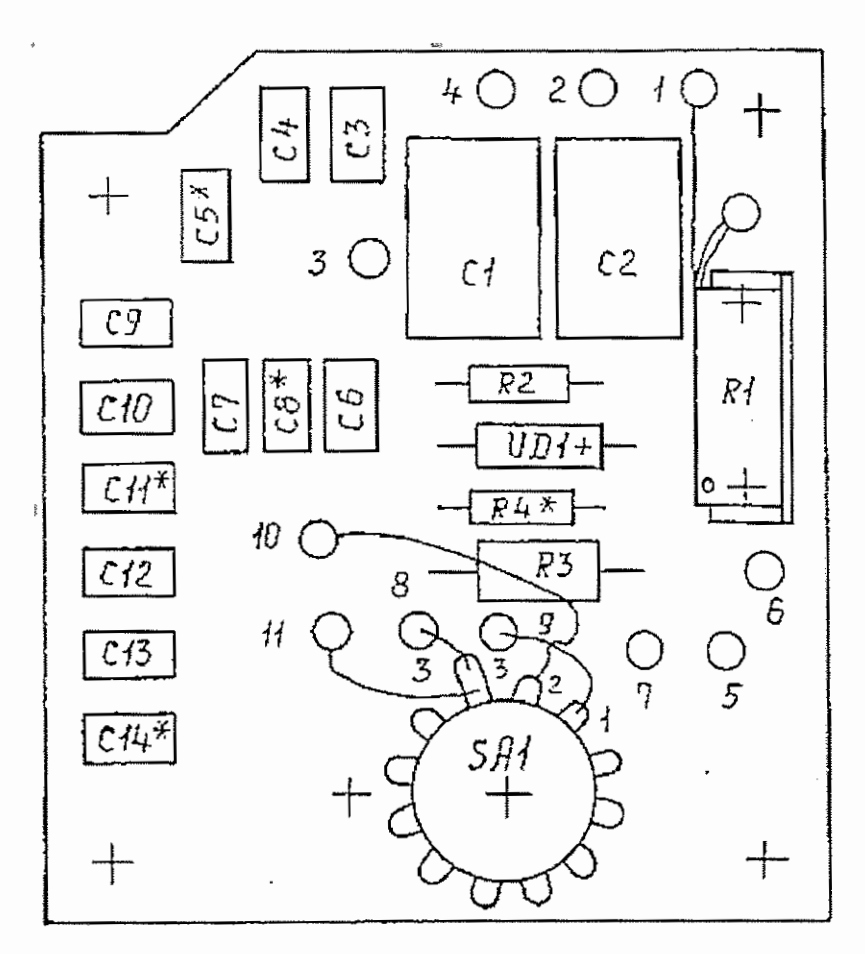

Рисунок В.2 - Схема расположения элементов ИТШ-САУТ.

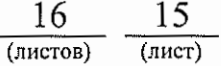

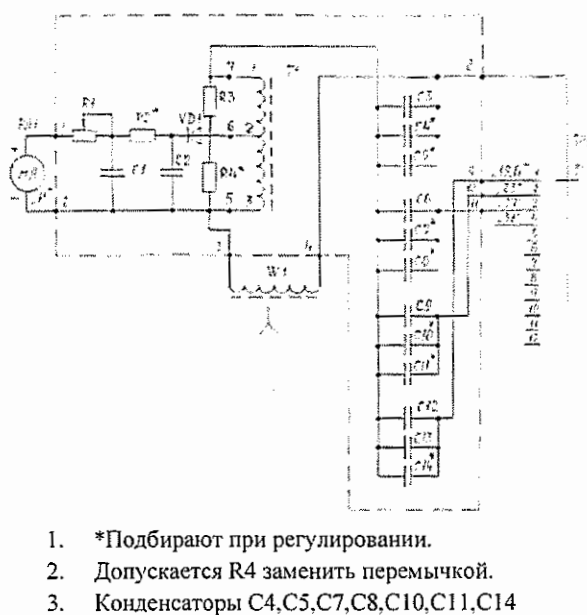

3. Конденсаторы C4,C5,C7,C8,CIO.CI !,С!4 при необходимости могут отсутствовать.

|                | миноентранием - від-3 <u>5. В</u> кв. 480 822 Fr |                          | <b>Factor Mich Smith</b> |
|----------------|--------------------------------------------------|--------------------------|--------------------------|
| てんさむ           | . ለማድ ይከ - ጅ3 ይከ ይፋን አሉ ም<br>-036 447 03479      | ŝ                        |                          |
| 73             | э по-тро-гима-веб ва ±3%                         |                          |                          |
| $\sim$ $\sim$  | 4.4(),然后,然每年,经在小学子活力。                            |                          |                          |
| $\mathcal{L}$  | 主题:绿连十四种第一名字表演 大手机                               |                          | 14.67.27.38              |
| $\mathbb{S}^3$ | 金融、短盘、群都生长的复数集团手机                                |                          | 网络风貌群                    |
| -81            | '노래 - 2018 - 부부인 - 손전 반환 + [ 작                   |                          | 162.91.110.              |
| 1401           | 王担、后百、其同二名8万里士五名                                 |                          | (  430, 610, 220         |
| CH             | : ደ ለአ + ይገራ = የየፋቹ ተ- 36. ከ \$" ነ. 5" -         |                          |                          |
| en i           | 天然・鈴木・ガダラ・ガカカの ナうち                               | ï                        |                          |
| - 5            | ミアカー 招き・対キア 務急が争けるも、                             |                          |                          |
| C!             | KP-50-767-E80n@+55                               | ŧ                        |                          |
|                | CAMEAS EXP-338-MY9-BROOP 13.5                    | $\overline{\phantom{a}}$ |                          |
|                |                                                  |                          |                          |
| 271            | 网络金银合金头帽<br>ktusicannovenn fklM BrDen3-13-       | 7                        |                          |
|                | Petucroped                                       |                          |                          |
| $_{\rm r}$     | IDG 3-fBr NikbertOS -042-68 50573                | ٠                        |                          |
| rz*            | 22、想知一点读五人阶别的十三字 异一星。<br>- DX 5 - 6 GS 693 799   | ł                        | 舌・分析                     |
| 1.5            | cz-295 1.125 130 w9n t 1% F<br>- በዳው 46ኛ 023 የሁ  | 1                        |                          |
| ru t           | ZZ-13B-D.RZ-30x0n 1.5% A-B - 840.457.89179       | ،                        | 51 I EN                  |
| t, f           | Битения - 33P-93-20                              | ı                        |                          |
| VO1            | 873 361 80179<br>ilanch 52522B                   |                          |                          |
| 521            | AP3-5-12 DIRAM - TAND SED COE TV<br>amersandan m | ı                        |                          |
| Τf             | Стансовънитор, 881 въ зв                         |                          |                          |

Рисунок В.3 - Схема электрическая принципиальная ИТШ-САУТ.

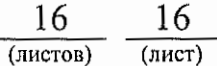